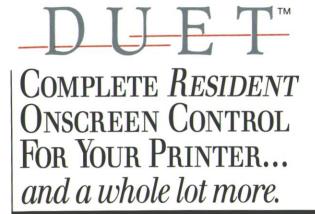

INTRODUCING-

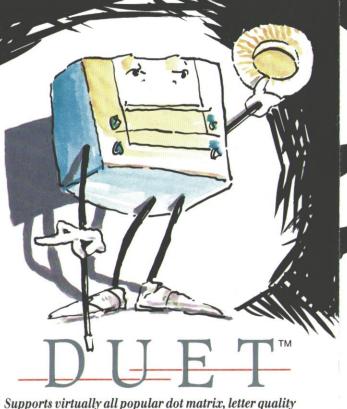

#### Supports virtually all popular dot matrix, letter quality and laser printers.

#### Features:

pop-down sorted file selection, with wild cards allowed printer suspend and resume functions selective file queueing, for sideways orientation, normal orien-tation, or hold in queue for later printing background printing at full speed, half speed, or quarter speed background decoding of Lotus 1-2-3 and Symphony spreadsheets print buffer feature to trap printer output from other programs (queued to disk) context-sensitive help pull-down printer configure setup strings can uninstall from a batch file can uninstall from the pop-up menu set global spreadsheet print parameters set individual spreadsheet parameters: header, footer, page dimensions, print range, row border, column border pull-down list of range names in spreadsheet pull-down list of printer setup features (can be user modified) restart the current printing job at any page selectively remove jobs from the queue control number of copies to print move jobs around in the queue time-stamp jobs to print at a specified time

on-screen time display selectively delete spool buffer files from disk save job queues to disk load job queues from disk up to 50 job items queued at one time dynamically change output ports (LPT1, LPT2, LPT3) user-selectable hot key sideways control over printer driver 12 fonts page dimensions (height, width, left margin, right margin) line spacing character spacing number of print passes underlining dynamically updated number of lines and columns per page individually save and load Duet Configuration Files multiple flavours: -full blown 128K -no spreadsheets 90K -no spreadsheets, no sideways 60K easy self-installation program font generator configurable colors

SIDERLICK AND TURBO LIGHTNING ARE TRADEMARKS OF BORLAND INTERNATIONAL. NETWORK COURLER IS A TRADEMARK OF CONSUMERS SOFTWARE INC. DOLUBLO DIS IS A TRADEMARK OF SOFTLOGIC SOLUTIONS, INC. SMART NOTES IS A TRADEMARK OF PERSONICS CORP. NOVELLINETWORKS IS A TRADEMARK OF NOVELL.

| CSI<br>736 Chestnut Street<br>Santa Cruz, CA 95060              |
|-----------------------------------------------------------------|
|                                                                 |
| O <b>rders:</b><br>800–645-5501<br>800-556-6699<br>(California) |
| Fechnical Support:<br>408/426-7511                              |

CONSUMERS SOFTWARE,

1987

CSI is the original developer of The Spreadsheet Auditor, and the producer of the premier LAN electronic mail system; The Network Courier.

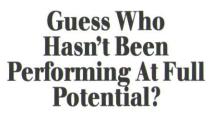

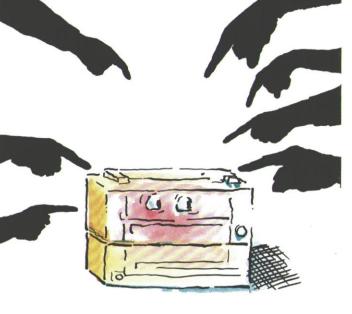

magine yourself (finally!) at the controls of your printer. You can stack up file after file in the queue, and then go back to work on something else while Duet takes care of your printing for you.

> Puts you in harmony with your printer. RESIDENT ONSCREEN PRINTER CONTROL BACKGROUND PRINTING SIDEWAYS PRINTING IN THE BACKGROUND LASER PRINTER SUPPORT FONT GENERATOR SUSPEND/RESUME PRINTING PRINTERLESS PRINTING RESCUE THE QUEUE AFTER POWER FAILURE SAVE QUEUES FOR REPRINTING MULTIPLE COPIES UNDERLINING NUMBER OF PRINTER PASSES PRINT SPREADSHEETS WITHOUT BOOTING LOTUS OR SYMPHONY TIMER (print the queue when you choose)

At any time you choose, you can hit a hotkey and view the con-tents of your queue onscreen... or check a directory and select another file to add to the queue.

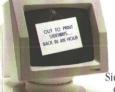

#### JUST BECAUSE YOU NEED TO **PRINT SOMETHING SIDEWAYS... DOESN'T MEAN YOU HAVE TO TURN YOUR WHOLE WORLD UPSIDE DOWN!** We've out-sidewaysed ideways<sup>™</sup>...and that's only part of Duet! Duet

decodes and prints spreadsheets and text sideways in the background ... while you and your computer go off in other directions...together!

PRINTER CONTROL You can select compressed print or double width, change spacing, fonts or whatever else your printer has to offer. You can even advance your paper a page or a line at a time without having to touch your printer. On laser printers you can choose between landscape and portrait modes and lots more. And you'll never have to memorize escape sequences to do it. Duet can make your word processor, spreadsheet or database report generator do things with the printer it never knew was possible.

### WHEN YOU NEED TO STACK. **UP A BUNCH OF FILES TO BE** PRINTED. DO

**YOU EVER FEEL LIKE YOU'RE** JUST GROPING **IN THE DARK?** 

With Duet, you can see a list of what's waiting to be printed, any time you want. You even have the ability to move, cancel, prioritize and individually configure print jobs for sideways or normal print.

#### **DUET AND YOUR SPREADSHEET...** THEY WERE MADE TO PERFORM TOGETHER. Print spreadsheets without being in Lotus or Symphony

Whatever you're printing, spreadsheet or text files, Duet can print it sideways for you...effortlessly...without tying up your computer. Duet actually decodes spreadsheet files in the background directly from disk! Now, you can print your spreadsheet files in the background while you're working on something else. Or you can work on one spreadsheet while Duet is printing another one for you. You can even continue working on a spreadsheet while Duet is printing part of it sideways.

#### **DON'T LOOK NOW...BUT YOUR PRINTER'S EATING UP YOUR COMPUTER, AGAIN!**

Duet frees you from printer tyranny. Print up to 50 files in the background while you're working on something else.

#### LASER PRINTER SUPPORT

Duet's pop up menu lets you choose between portrait and landscape modes, do page formatting, select fonts, send macros, select number of copies, select paper cassettes and auto underline.

### PRINTERLESS PRINTING

You can stack up files to be printed throughout the day, and when you're ready to print, just hit the button and walk away, or set Duet's timer to print whenever you choose.

#### SUSPEND/RESUME PRINTING

Whether it's to cure a paper jam, or you left off...or even back up a couple of pages to make up for mangled paper. Duet lets you specify your restart page.

#### **RESCUE THE OUEUE AFTER POWER FAILURE**

Duet can save the day (literally!). If the power company gives up on you halfway through a job, you'll find your print queue waiting for you on disk when you boot up again. You can even save queues for reprinting.

# **MULTIPLE COPIES**

Need copies? Duet allows you to specify however many you want.

**UNDERLINING** Want to underline everything on the page? You can do it with Duet.

NUMBER OF PRINTER PASSES Bold, extra bold, incredibly bold. It's all on the menu for you.

TIMER If you've got a noisy printer, you can set Duet's timer to print your files at a specified time .... when you won't have to be around to listen!

HAVE YOU EVER BEEN FORCED OUT OF YOUR OWN **OFFICE BECAUSE SOMEONE CAME TO VISIT WHILE YOUR** PRINTER WAS HAMMERING AWAY? And what about that important call that you couldn't hear? Duet ets you quiet your printer with a e, and then start up again en it's convenient for you...and you'll never miss a character.

FONT **GENERATOR** If you like documents with a distinctive look, **Duet's Font Gen**erator gives you a powerful design tool. With it, you can easily create or customize fonts for sideways printing on your dot matrix printer. Letter by letter...you can build or alter fonts...even add special characters of your own design!

You can cancel take a break from the noise of your printing any file, rearrange the print schedule & select sideways or normal print. You can even change fonts...all without leaving Lotus, your word processor, or whatever else you happen to be using. **POWER FAILURE?** 

## **PRINTER JAM?**

Anyone who's been around printers for a while knows the feeling of groping around for a power swith while paper fl

s a hole in ur masterpiece. That's why Duet print queues to disk. When you bring the power up again, or clear the confetti out of your printer, you'll be able to restart wherever you left off... or even back up a page or two if necessar

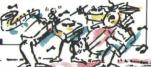